EzTunnelSSH Crack Free [Updated]

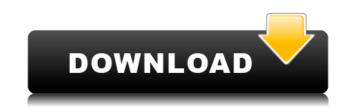

## **EzTunnelSSH Crack + Activator Free Download (Final 2022)**

EzTunnel SSH is a simple GUI utility for Windows that makes it easy to manage and connect to multiple SSH tunnels in the background. EzTunnelSSH Features: \* Easy to use! \* Supports SSH tunnels from multiple hosts/ports \* Supports multiple simultaneous connections \* Supports user login authentication \* Option to disconnect automatically if idle for 15 minutes \* Option to print out tunnel details to the log file \* Option to log tunnel disconnections to the log file \* Option to restart all tunnels after reconnecting \* Start a single tunnel from command line to run manually \* Supports WinSCP and Putty certificates \* Supports OpenSSH certificates EzTunnelSSH Installation: 1. Download and install the latest version of the EzTunnelSSH application 2. Double-click on the installation EXE file to run the installer 3. Install the application - when prompted, select "Custom" installation and then specify the folder you would like the application to be installed to 4. Launch EzTunnelSSH 5. Click the "Connect" button to run the application 6. Click the "Tunnels" button to start the tunnels 7. Click the "Save" button to save the tunnels 8. Click the "Logout" button to exit the application 9. When finished, press the "Exit" button to exit the application 10. Enjoy! EzTunnelSSH Key Features: \* Simple to use! \* Supports SSH tunnels from multiple hosts/ports \* Supports multiple simultaneous connections \* Supports user login authentication \* Option to disconnect automatically if idle for 15 minutes \* Option to print out tunnel details to the log file \* Option to log tunnel disconnections to the log file \* Option to restart all tunnels after reconnecting \* Start a single tunnel from command line to run manually \* Supports WinSCP and Putty certificates \* Supports OpenSSH certificates EzTunnelSSH for the log file \* Option to log tunnel disconnections to the log file \* Option to restart all tunnels after reconnecting \* Start a single tunnel from command line to run manually \* Supports WinSCP and Putty certificates \* Supports OpenSSH c

## EzTunnelSSH Crack Activation Code [32|64bit]

Setting the key to use for your tunnel can be a very good thing. Most of the time it will save you a lot of time in manually setting up the tunnel.Friesloch Hbf Friesloch Hbf Friesloch Hbf Friesloch Hbf Friesloch Hbf is a district of the city Friesland, a province of the Netherlands. It covers the greater part of the city of Friesland. It is a sea and coast district, including the coast of the North Sea. The district is known for the ancient city of Naarden, which is situated there. History During World War II, in the Battle of the North Sea, the heavy cruiser HMS Hood was sunk in Friesloch Hbf. Category:FrieslandQ: SQL command equivalent for php I want to know how to convert this command into php code. SET @id = `SELECT last\_insert\_id()"; A: \$id = mysql\_query("SELECT last\_insert\_id()"); You can't access the last\_insert\_id() function using PDO, but you can use this: \$dbh = new PDO('...', '...'); \$dbh->exec("INSERT INTO table VALUES(1, 2, 3)"); \$dbh->query('SELECT LAST\_INSERT\_ID()'); // The PDO query will return you an integer with the value of the last inserted row. A: Using mysql\_query you can execute stored procedures, functions, events etc. many dollars have been spent on secondary schools. The real problem is the quality of teachers in the public school system. In this case you have to have an extremely high teacher to student ratio, to start with. As I said in one of my earlier lectures, two children can be more effective than ten teachers. In the United States, we have the right to free education. Now there are countries in the world where children are locked up in prison and forced to work in the coal mines. They have no rights to an education. They are used for paying the enormous pensions and retirement costs of highly paid teachers. They are used to give legitimacy to the military, industrial and financial complex. But we have a right to free education. 2edc1e01e8

## EzTunnelSSH With Key [Mac/Win] (2022)

EzTunnel SSH is a GUI application for Windows that makes it easy to manage multiple SSH tunnels in the background. The interface is simple: creating a tunnel takes a few seconds, connecting to an existing tunnel is instant! I will of course leave links to all the other reviews. These reviews make it very easy to decide which one of the numerous GUI ssh tunnel applications is the best. There are two major GUI applications for SSH, both of which are free. They are presented here in no particular order. EzTunnelSSH is a GUI application for Windows that makes it easy to manage multiple SSH tunnels in the background. The interface is simple: creating a tunnel takes a few seconds, connecting to an existing tunnel is instant! EzTunnelSSH best. There are two major GUI applications for SSH, both of which are free. They are presented here in no particular order. There are two major GUI applications for SSH, both of which are free. They are presented here in no particular order. There are two major GUI applications for SSH, both of which are free. They are presented here in no particular order. There are two major GUI applications for SSH, both of which are free. They are presented here in no particular order. ShTunnel is a simple to use and very efficient Windows tool that makes it easy to manage multiple SSH tunnels in the background. ShTunnel is a simple to use and very efficient Windows tool that makes it easy to manage multiple SSH tunnels in the background. ShTunnel is a simple to use and very efficient Windows tool that makes it easy to manage multiple SSH tunnels in the background. ShTunnel is a simple to use and very efficient Windows tool that makes it easy to manage multiple SSH tunnels in the background. ShTunnel is a simple to use and very efficient Windows tool that makes it easy to manage multiple SSH tunnels in the background. ShTunnel is a simple to use and very efficient Windows tool that makes it easy to manage multiple SSH tunnels in the background. ShTunnel is a simple to use and very efficient Window

#### https://joyme.io/conbeprofwo

https://techplanet.today/post/hd-online-player-download-film-chak-de-india-full-mov-verified https://techplanet.today/post/zte-mf6xx-exploit-researcher-free-work-11 https://techplanet.today/post/evermotion-archshaders-vol2-free-link-download https://techplanet.today/post/cyberlink-powerdirector-ultimate-19-0-2819-0-crack-hot https://techplanet.today/post/edius-pro-7-full-software-free-top-download https://techplanet.today/post/seminario-biblico-de-las-americas-manual-de-13 https://techplanet.today/post/tumblebugs-trainer https://new.c.mi.com/my/post/645292/Codesys\_2\_3\_Keygen\_HOT\_13\_Styliste\_Vendange\_Re https://joyme.io/congcelnuizo https://reallygoodemails.com/pieprovlante

## What's New in the?

Start with the application and follow the provided instructions for creating new tunnels or connect to existing tunnels. The most basic way of using the application is to create a tunnel and connect to it - If you want to use existing tunnels (e.g. tunnels created with PuTTY) then: - Open the program, view the existing tunnels - Connect to the desired tunnel: click on the tunnel in the list - After the connection is made, the tunnel is automatically closed Tapping the 'Tunnel Details' button while in the tunnel list shows additional information about the tunnel. The program also keeps track of the connections automatically (automatic reconnection caching), provides basic tunnel statistics and lets you create tunnel configurations with multiple hosts/locations/ports etc. The application is available in both 32-bit and 64-bit versions. You can download the latest release of the program here: The latest release of the application (v1.0.0) includes the following features: - Support for multiple locations - Auto reconnection is lost - Configuration file saving and loading - Tunnels created by other application folder - Support for SSH keys generated with PuTTYgen The application is Free Software licensed under the GNU General Public License v2.

# **System Requirements:**

Minimum Recommended: OS: Windows 7, Windows 8, Windows 10 (32/64-bit) Processor: Dual-Core processor Memory: 2GB Graphics: DirectX 9 graphics card with at least 256MB of dedicated video memory DirectX: Version 9.0c Hard Drive: 40GB available space Additional Notes: DirectX 10 is not required. Please be sure to set your video settings to medium for best performance. The game requires approximately 60MB of save space on your hard drive. Recommended:

http://calvinpaul.com/stickypad-crack-free-win-mac-2022/ https://goldcoastuae.ae/?p=28618 https://entrelink.hk/political/tes-text-encrypter-crack-for-pc/ https://520bhl.com/wp-content/uploads/2022/12/ExStock.pdf https://parsiangroup.ca/wp-content/uploads/2022/12/sylvbla.pdf http://rootwordsmusic.com/wp-content/uploads/2022/12/Picture\_Stamper.pdf http://error.webapps.net/error\_4722.html?p=27729 http://www.reiten-scheickgut.at/wp-content/uploads/2022/12/7Zip.pdf https://countymonthly.com/advert/restart-maxthon/ https://bodhirajabs.com/wp-content/uploads/2022/12/janobse.pdf